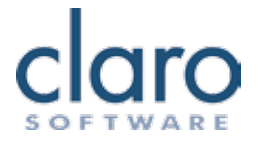

**Standard** 

**Plus**

## **ClaroRead for PC Comparison Chart**

## **ClaroRead is available in Standard, Plus, Pro and SE versions, with a range of additional high quality voices in over 25 languages.**

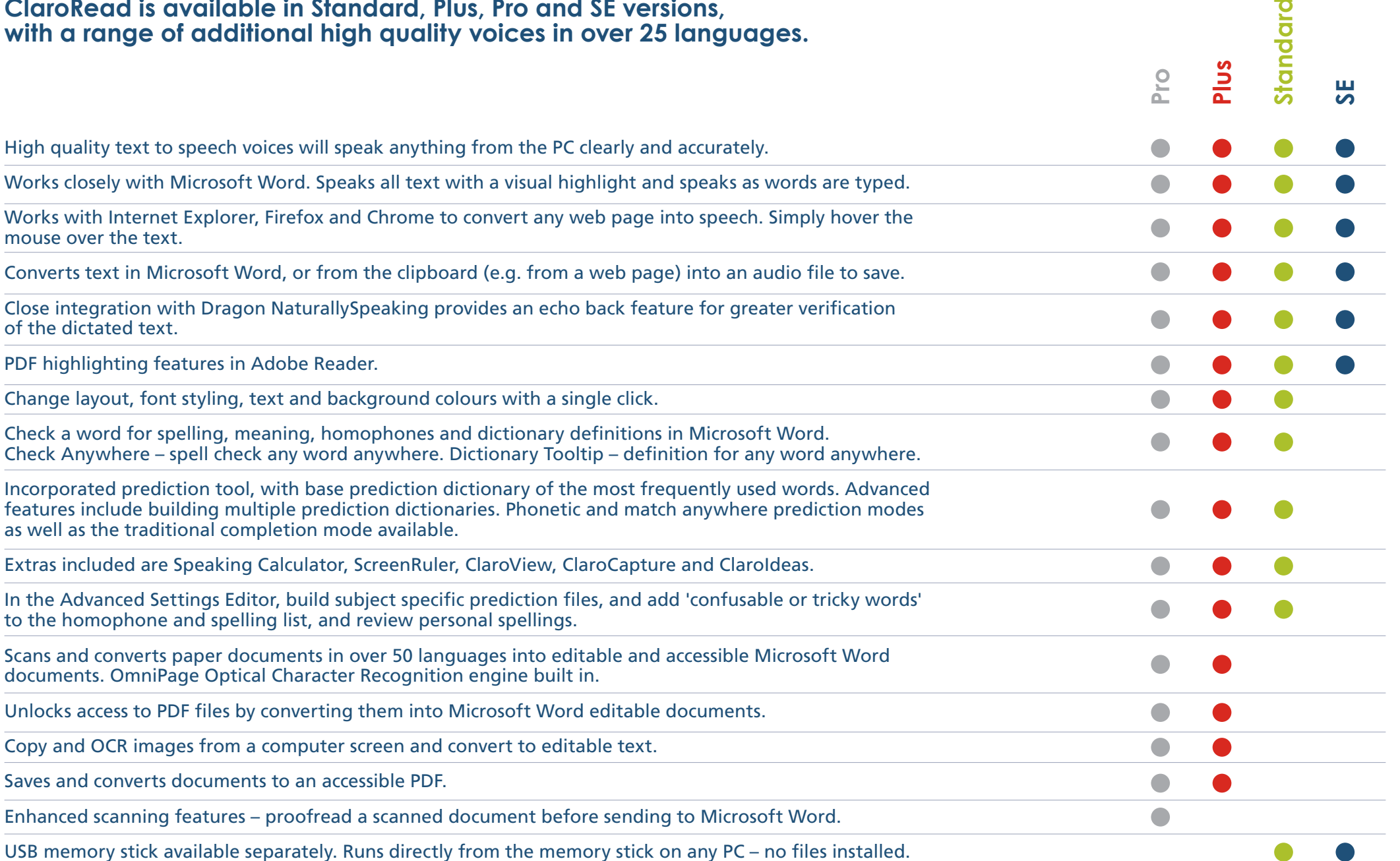